## **eole-proxy - Scénario #8370**

# **La génération automatique des statistiques LightSquid ne prend jamais en compte la plage horaire 4h00 → 6h25**

13/06/2014 16:02 - Philippe Carre

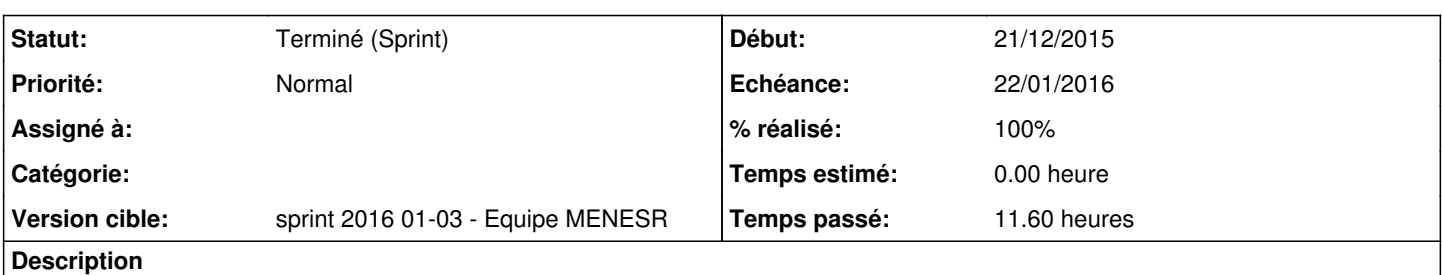

## **Problématique**

- La génération automatique des statistiques [LightSquid](https://dev-eole.ac-dijon.fr/projects/lightsquid) est exécutée à **4h00**
- Les tâches cron journalières sont exécutées à **6h25** ce qui exécute **logrotate**
- Les utilisateurs de la Matinique commencent leur journée à **6h00**

Les statistiques *[LightSquid](https://dev-eole.ac-dijon.fr/projects/lightsquid)* contiennent donc des informations incomplètes et à cheval sur deux jour :

- **J-2** de **6h25** à **23h59**
- **J-1** de **0h00** à **4h00**

La plage horaire **4h00** → **6h25** n'est donc jamais prise en compte par la génération automatique des statistiques de [LightSquid](https://dev-eole.ac-dijon.fr/projects/lightsquid).

## **Proposition**

• Rendre paramétrable la planification de la génération automatique des statistiques [LightSquid](https://dev-eole.ac-dijon.fr/projects/lightsquid) avec une valeur par défaut à **6h30** (le fichier de configuration est déjà un template sans variable)

Ainsi les statistiques [LightSquid](https://dev-eole.ac-dijon.fr/projects/lightsquid) contiendront la plage horaire

- **J-1 6h25** → **23h59**
- **J 0h0** → **6h25**

## **Demande initiale de l'utilisateur**

hello,

je vous transfere une demande d'un de nos services, qui me laisse perplexe !? Je résume : en Matinique ils commencent le boulot bcp plus tôt (effectivement je repère des accès internet avant 6h du matin), donc effectivement les logs d'une journée sont répartis sur 2 fichiers et ne sont finalement pas complets. Le pb n'a rien de bloquant, mais je comprends ce qu'il veut dire (même si il faut décrypter un peu...): ---------------------------- Nous travaillons plus tot 6h 6h30 Ce qui est intéressant c est d avoir les logs sur un journée au mieux 1h jusque 23h or au travers du logrotate , tous les changements se font seulement a 6h25 donc le fichier de squid squid1.info.log commence a 6h25 pour 24h ( j ai deja du monde en piste) Mais la synthese du lightsquid se fait a 4h pour normalement la journée precedante or elle reprend uniquement au travers de squid1.info.log que 17h45 de la journee precedante en ayant perdu 6h25 de la dite journée et en rajoutant 4h de log d une autre journée . comme synthese .... suis je clair 0h j 24h j+1 6h25 ---------|------------ 6h25 fichier squid1.info.log la synthese de lightsquid pour la journee "j " ne reprend que 17h45 de la journee "j" ou il ajoute 4h de " j+1" 6h25----------|-------4h oui je sais je fait ch.. mais j ai des pb de pic qui me chagrine

-------------------------------------

Ma question, pourquoi les tâĉhes quotidiennes sont lancées aussi tard dans la nuit ? ça pourrait évoluer ?

#### Merci.

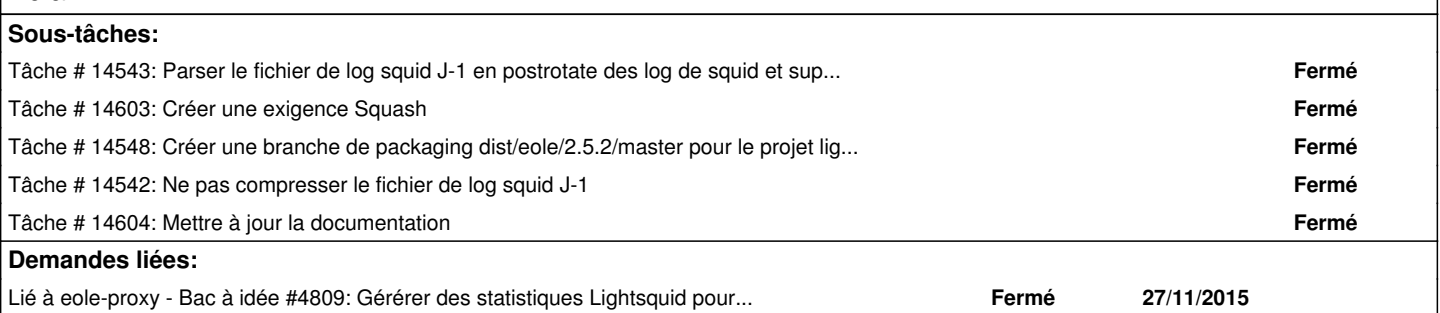

#### **Historique**

### **#1 - 13/06/2014 17:06 - Joël Cuissinat**

- *Statut changé de Nouveau à A étudier*
- *Assigné à mis à Luc Bourdot*

#### **#2 - 10/09/2014 17:23 - Joël Cuissinat**

*- Tâche parente mis à #8831*

#### **#3 - 15/09/2014 16:44 - Daniel Dehennin**

*- Statut changé de A étudier à Nouveau*

#### **#4 - 12/11/2015 15:12 - Joël Cuissinat**

- *Assigné à Luc Bourdot supprimé*
- *Tâche parente #8831 supprimé*

#### **#5 - 12/11/2015 15:12 - Joël Cuissinat**

*- Tracker changé de Tâche à Demande*

### **#6 - 13/11/2015 10:08 - Scrum Master**

*- Assigné à mis à Daniel Dehennin*

#### **#7 - 13/11/2015 11:38 - Daniel Dehennin**

- *Tracker changé de Demande à Proposition Scénario*
- *Projet changé de Commun à eole-proxy*

*- Sujet changé de logrotate et lightsquid à La génération automatique des statistiques LightSquid ne prend jamais en compte la plage horaire 4h00 → 6h25*

- *Description mis à jour*
- *Assigné à Daniel Dehennin supprimé*

### **#8 - 27/11/2015 16:08 - Scrum Master**

- *Tracker changé de Proposition Scénario à Scénario*
- *Release mis à EOLE 2.5.2*
- *Points de scénarios mis à 2.0*

#### **#9 - 16/12/2015 10:56 - Luc Bourdot**

- *Echéance mis à 22/01/2016*
- *Version cible mis à sprint 2016 01-03 Equipe MENESR*

### **#10 - 20/01/2016 10:48 - Joël Cuissinat**

*- Statut changé de Nouveau à Terminé (Sprint)*

#### **#11 - 27/03/2017 10:56 - Fabrice Barconnière**

*- Lié à Bac à idée #4809: Gérérer des statistiques Lightsquid pour la seconde instance de Squid ajouté*